# NCIL Listening Session – Public Health Emergency Ending

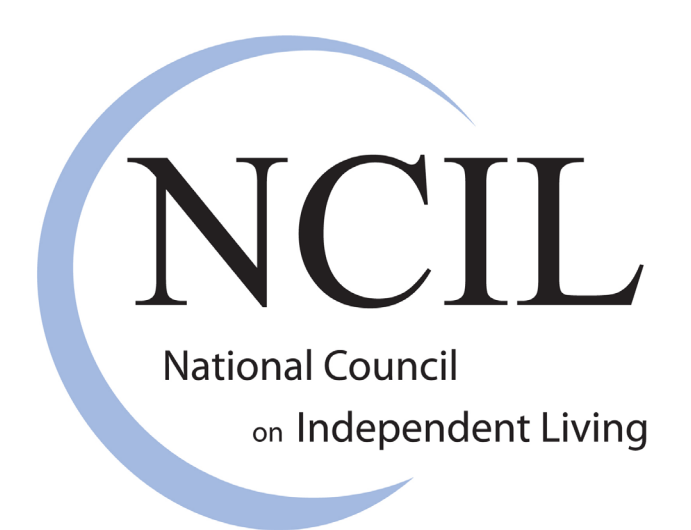

March 30, 2023

### Agenda

- 1. Housekeeping
- 2. Brief Introduction Public Health Emergency Ending
- 3. Comment Period

### Tech Housekeeping...

- CART Captioning & ASL Interpreters are available. To view the ASL video:
- Find the interpreter's video in the gallery
- In the top right corner of the interpreter's video, click the ellipses
- Then, click the "Pin Video" option. This will keep the interpreter's video on your screen

#### To View CART Captions

- To start viewing closed captioning click **Closed Caption** with the **CC** icon
- **Tip:** Click and drag the closed captioning to move its positioning in the meeting window.
- To adjust the caption size: Click the upward arrow next to **Start Video / Stop Video** • Click **Video Settings** then **Accessibility** Move the slider to adjust the caption size

## Brief Introduction: Public Health Emergency Ending

- The federal Public Health Emergency (PHE) and Major Disaster Declaration (MDD) for COVID-19 will end on May 11, 2023
- This will end the temporary, but significant, changes made to Medicaid enrollment and eligibility rules, as well as additional pandemic-specific flexibilities
- For more resources:
- [https://acl.gov/news-and-events/acl-blog/public-health-emergency-](https://acl.gov/news-and-events/acl-blog/public-health-emergency-unwinding-changes-medicaid-enrollment-and) unwinding-changes-medicaid-enrollment-and
- [https://acl.gov/covid19/unwinding-medicaid-continuous-coverage-](https://acl.gov/covid19/unwinding-medicaid-continuous-coverage-public-health-emergency-declaration-and-major) public-health-emergency-declaration-and-major

#### **To Share Your Comments**

- To indicate that you have a comment, please use Zoom's "Raise Hand" feature located at the bottom of the screen.
- When you raise your hand, it alerts the moderator that you'd like to speak. The moderator will unmute attendees to speak in the order that they raised their hands.
- To Raise your Hand Go to Reactions then raise hand
- You can also hit Alt Y on your keyboard
- If you are on the phone \*9 to raise your hand \*6 to unmute